New Tool for Discovering Flash Player 0-day Attacks in the Wild from Various Channels

@heisecode

# Agenda

- Who am I
- Background
- Sample Channels
- Tool to identify 0-day

## About me

- Core Member of Trend Micro Zero-Day Discovery Team
- Trend Micro Anti-APT engine developer
- Interested in discovering vulnerabilities and writing exploit.
- Flash/Android/OS X

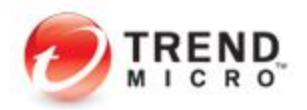

# Agenda

- Who am I
- Background
- Sample Channels
- Tool to identify 0-day

## Flash Year

- JAVA Click-to-Play
- Browsers' UAF mitigations
- So Flash Player boom in 2015

## Flash Year

- Zero-day attacks' targets are mostly Flash Player in 2015
	- CVE-2015-0310
	- CVE-2015-0311
	- CVE-2015-0313
	- CVE-2015-3043
	- CVE-2015-3113
	- CVE-2015-5119
	- CVE-2015-5122

…

…

#### Flash Year

• In late 2014, I decided to catch Flash Player zero-day attacks in 2015.

• There were two questions need to solve to achieve the goal.

#### Two questions

- How to get effective samples in the wild? Try any possible source channel to get effective samples.
- How to identify 0-day from these samples? Need a processing tool, fast, low false alert.

# Agenda

- Who am I
- Background
- Sample Channels
- Tool to identify 0-day

• Channel 1 - Products' feedback

 > Large number of SWF samples from products or engines' detection feedback

> Most effective channel

• Channel 2 - URL Crawl

> Several exploits integrated in one URL

 > Trigger which exploit depends on software version installed in victim's system

> Crawl this kind of URLs may catch other software exploits

• Channel 3 - VT intelligence

> SWF samples downloaded from

<https://www.virustotal.com/intelligence/>

> 0-day sample may be submitted to VT before it is discovered

• Channel 4 - URL Pattern

> Exploit Kit or Campaign URLs may have some pattern.

> Find these kinds of URLs, visit them to detect

# Agenda

- Who am I
- Background
- Sample Channels
- Tool to identify 0-day

## Need a tool

• Need a tool to identify SWF files or URLs can exploit target version of Flash Player.

> Low False Alert.

- > Logger for automation.
- > Record exploit event when detect.
- > High performance.

#### Advanced Flash Exploit Detector(AFED)

- IE BHO written by C++
- Hook Flash OCX to detect.
- Hook IE event to get current URL name.
- Write detections and behaviors to log.

#### Automation Process

- Simple Python code
- Register AFED using regsvr32.exe
- Every time load a URL in IE, AFED hook Flash OCX to detect
- Kill IE processes to load next URL
- When finished all URLs, parse log file with rules

## How to implement AFED?

• Before vector.<\*> mitigation introduced, all Flash Exploits used corrupted vector.<\*> to exploit.

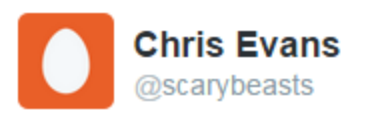

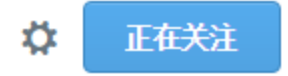

Project Zero blog: we collaborated with Adobe to land Vector.<uint> exploit hardening into the latest Flash builds: goo.gl/DyWBal

← 查看翻译

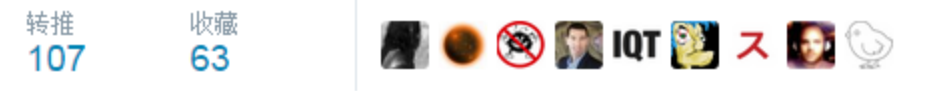

#### Typical Exploit Flow Before Mitigation

• Simplified Exploit Flow

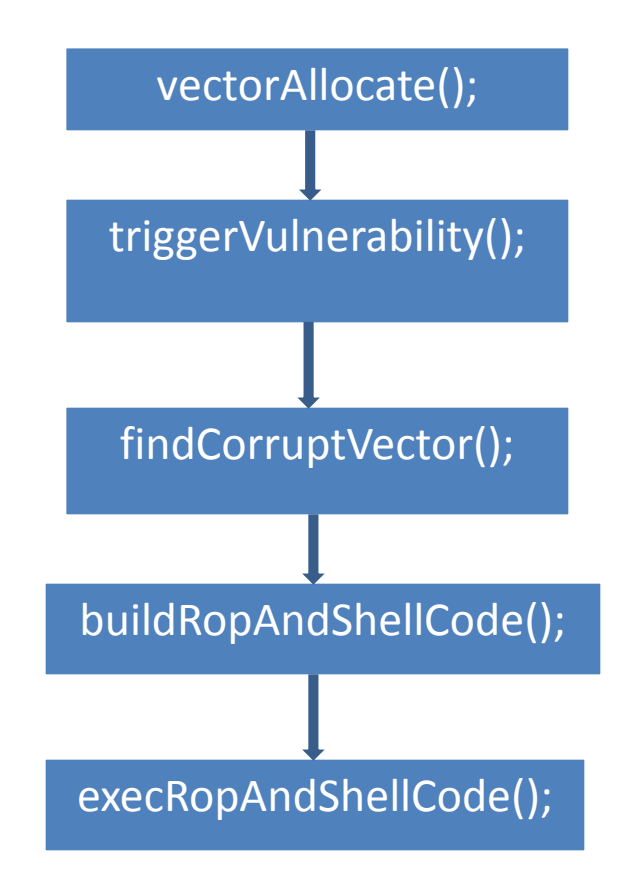

## Detect Flow Before Mitigation

**Ideally** 

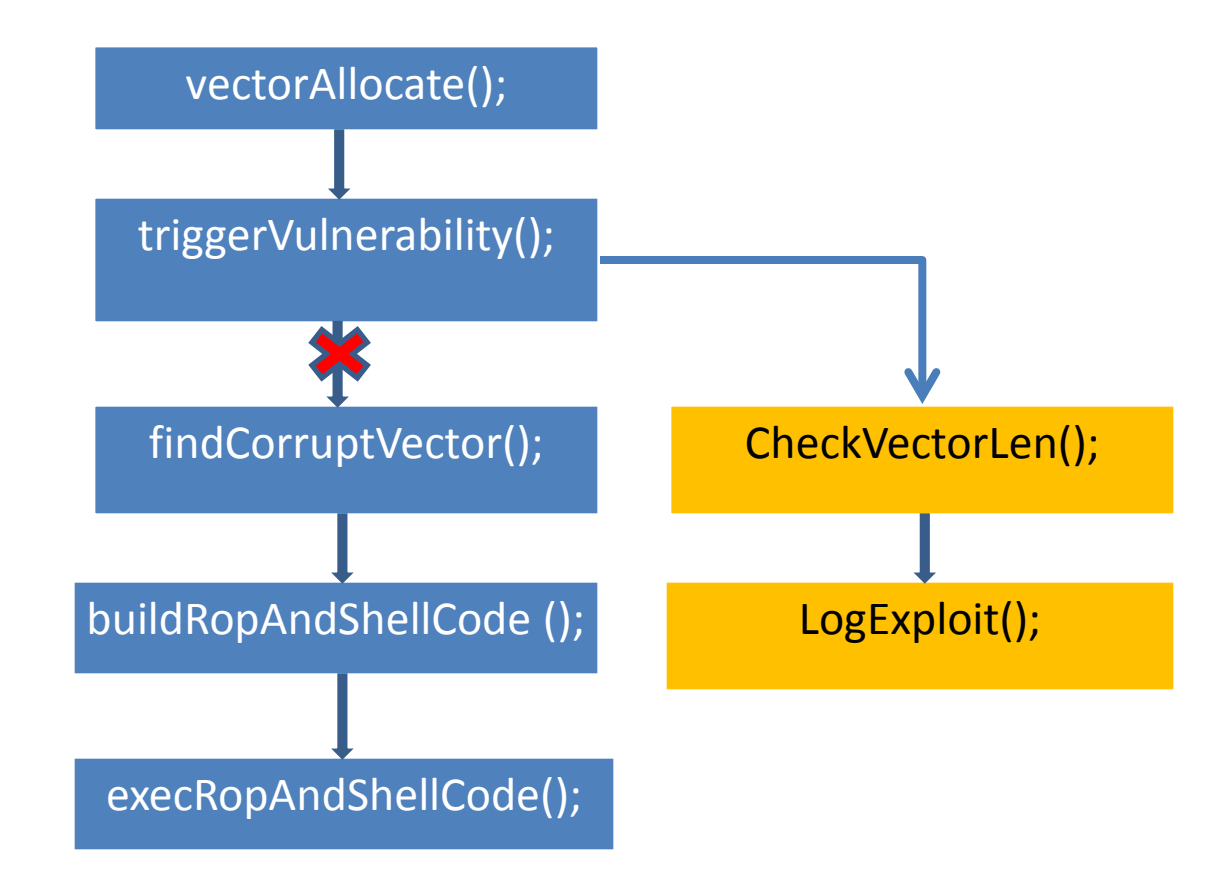

# Hook JIT

- Almost each AS3 method will be JITed before called
- So I hook the JIT point of AVM2
- In hook point, check Vector object length

#### Detect Flow Before Mitigation

• So, Practically

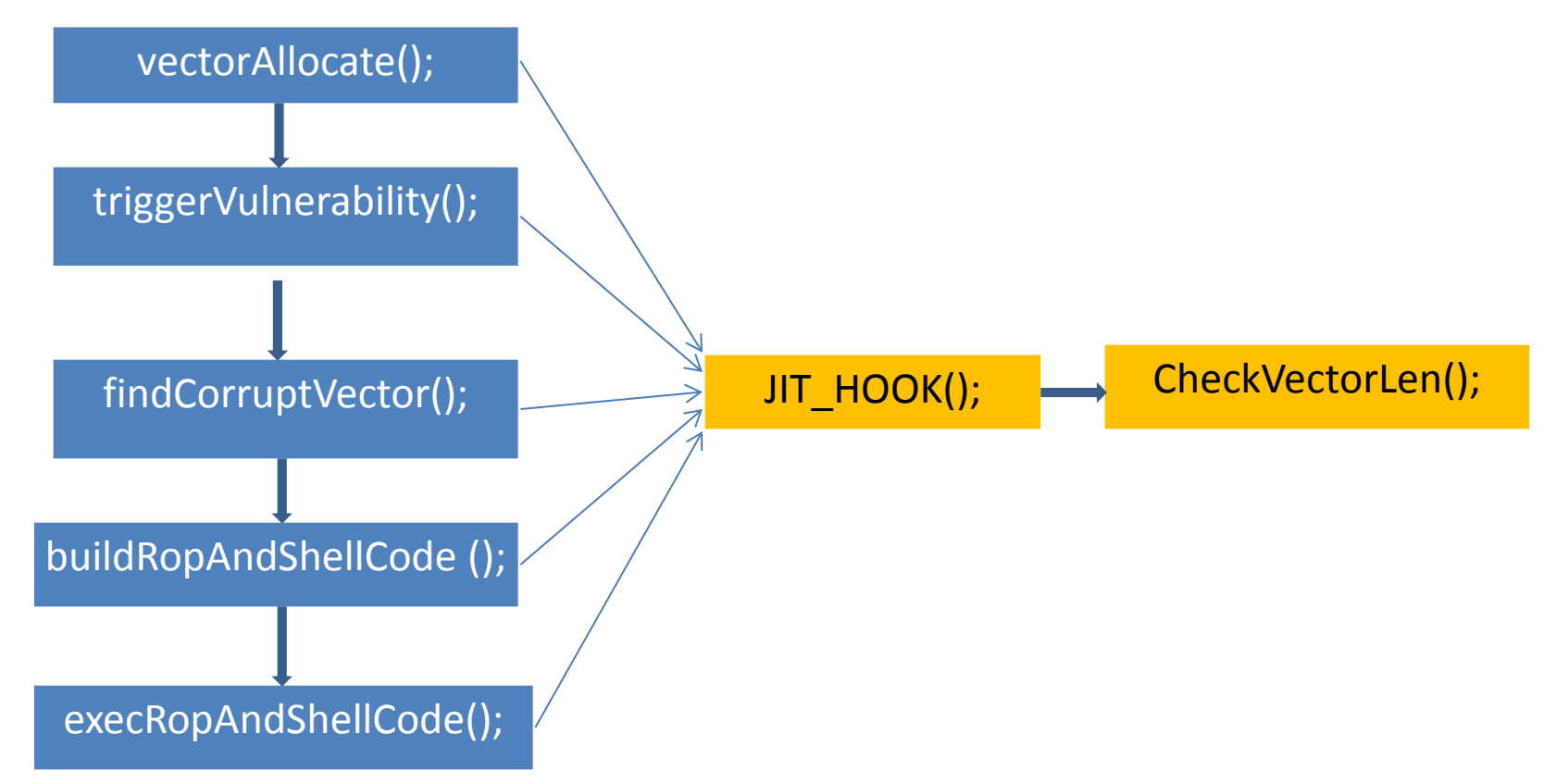

# Hook JIT

#### • Key function

 > In AVM2([https://github.com/adobe-flash/avmplus\)](https://github.com/adobe-flash/avmplus), BaseExecMgr::verifyJit is the function to verify and emit native code.

```
void BaseExecMgr::verifyJit(MethodInfo* m, MethodSignaturep ms,
        Toplevel *toplevel, AbcEnv* abc env, OSR *osr)
|#ifdef VMCFG HALFMOON
    if (verifyOptimizeJit(m, ms, toplevel, abc_env, osr))
        return: // halfmoon jit worked.
    // hack: force exception table to be re-parsed.
    m->set abc exceptions(core->gc, NULL);
    // fall through to CodegenLIR JIT logic.
#endif
    CodegenLIR jit(m, ms, toplevel, osr, &noise);
    PERFM NTPROF BEGIN("verify & IR gen");
    verifyCommon(m, ms, toplevel, abc env, &jit);
    PERFM NTPROF END("verify & IR gen");
    GprMethodProc code = jit.emitMD();
    if (code) \{setJit(m, code);} else if (config.jitordie) {
        jit.~CodegenLIR(); // Explicit cleanup since destructor won't run otherwise.
         Exception* e = new (core->GetGC())Exception(core, core->newStringLatin1("JIT failed")->atom());
```
#### How to check vector length?

- Hook Vector Creating
	- > Vector.<int>, Vector.<uint>, Vector.<Number> and Vector.<Object>
	- > Template function, 4 instances in flash binary.

```
template<class OBJ>
    OBJ* TypedVectorClass<OBJ>::newVector(uint32 t length, bool fixed)
L
    €
        0BJ^* v = (0BJ^*)0BJ::create(gc(), ivtable(), prototypePtr());
        v->m vecClass = this;
        if (length > 0)
            v->set length(length);
        v->m fixed = fixed;
        return v;
```
#### How to check vector length?

• Check Vector length before mitigation

 $>$  vec obj addr + 0x18 is the ListData which save data.  $>$  poi(poi(vec obj addr + 0x18)) is vector length

```
template<class STORAGE, uint32 t slop>
struct ListData
ſ
                     // Invariant: Must *never* exceed kListMaxLength
   uint32 t
             len:
   MMgc::GC* gc;
              entries[1]; // Lying: Really holds capacity()
   STORAGE
   // add an empty, inlined ctor to avoid spurious warnings in MSVC2008
   REALLY INLINE explicit ListData() {}
```
## Detect Flow Before Mitigation

• So, Finally

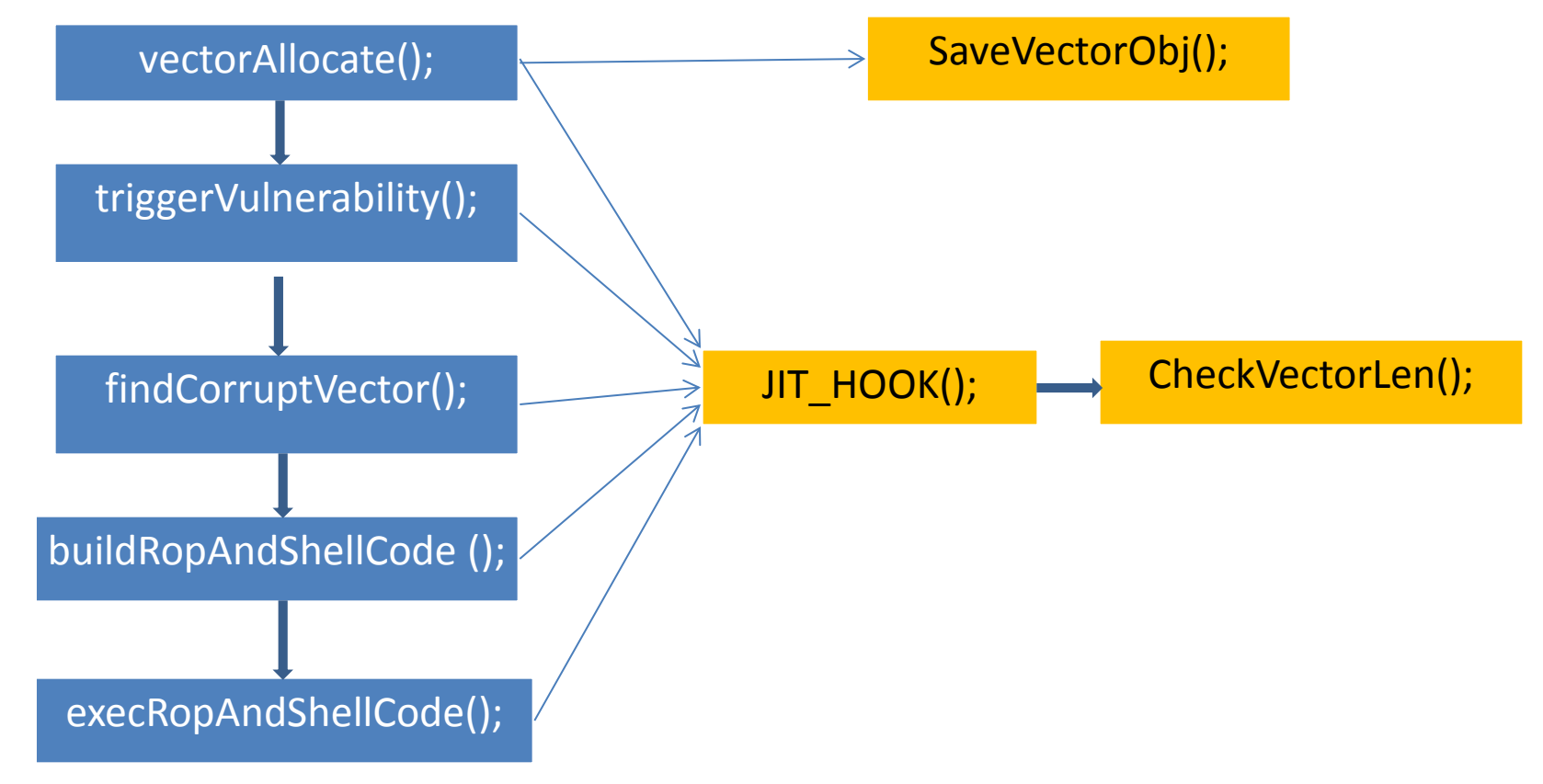

## After mitigation introduced

• Use other objects to exploit.

> CVE-2015-7645 used ByteArray based object.

 > Overwrite ByteArray length to achieve arbitrary read and write.

> No general exploit object like Vector

#### Detect Based on Behaviors

- JIT native code prologues are almost like this:
	- > Hook first 9 bytes of JIT native code to record each call.

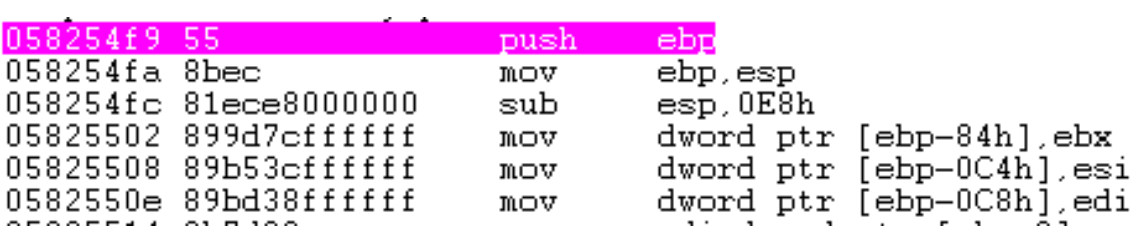

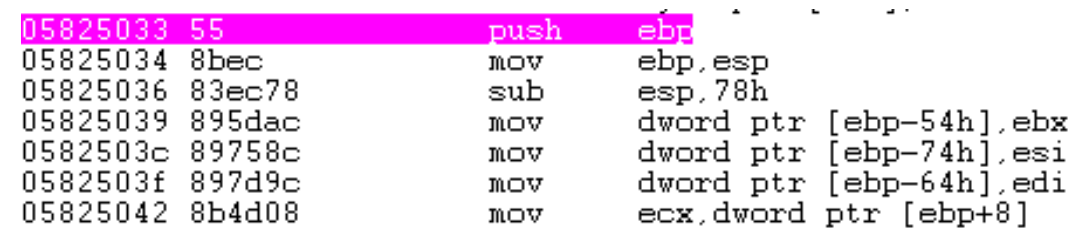

#### Detect Based on Behaviors

- AFED can get AS3 method name and JIT native code address by hooking JIT.
- So we can get something like this in log:

Call [Function\$/createEmptyFunction] Call [Object\$/\_dontEnumPrototype] Call [Object\$/\_init] Call [flash.geom::Rectangle] Call [flash.display::Stage] Call [flash.display::DisplayObjectContainer] Call [flash.display::InteractiveObjectVector.<flash.display::Stage3D>] Call [flash.display::DisplayObject] Call [flash.events::EventDispatcher] Call [Main] Call [flash.display::Sprite] Call [Main/init] Call [flash.text::TextField] Call [flash.display::LoaderInfo] Call [flash.display::Loader] Call [Main/HexString2Bin] Call [Array] Call [flash.utils::ByteArray] Call [flash.system::LoaderContext] Call [flash.display::Loader/loadBytes] Call [flash.display::Loader/\_buildLoaderContext] Call [ext\_fla::MainTimeline] Call [flash.display::MovieClip bî|] Call [flash.accessibility::AccessibilityProperties] Call [ext\_fla::MainTimeline/frame1] Call [flash.events::Event] Call [MyClass\$/OnLoadEmbedFlashComplete]  $Call []$ Call [Traits@5ef91f0] Call [Main\$/LogToText] Call [flash.text::TextField/appendText] Call [MyOwnBA] Call [MyExt2] Call [MyExt1] Call [flash.utils::ObjectOutput]|

## Heuristic rules based on behaviors

- For example, ByteArray heapspray.
- AFED will print lots of "Call [flash.utils::ByteArray]" to log. Add this rule when parsing the log.
- Other heuristic rule can be added by analysis from recent exploits or experience.
- Recently, exploits also used BitmapData heapspray.

## Forget one thing

- Hook Flash OCX loading, like Windbg's module load event.
- Hook CoGetClassObject function in urlmon.dll
- IsEqualCLSID(rclsid, CLSID Flash) to identify Flash OCX is being loaded or not.

#### Reference

- "Inside AVM," Haifei Li
- Google Project zero, [http://googleprojectzero.blogspot.tw/2015/07](http://googleprojectzero.blogspot.tw/2015/07/significant-flash-exploit-mitigations_16.html) [/significant-flash-exploit-mitigations\\_16.html](http://googleprojectzero.blogspot.tw/2015/07/significant-flash-exploit-mitigations_16.html)

## Thank you!

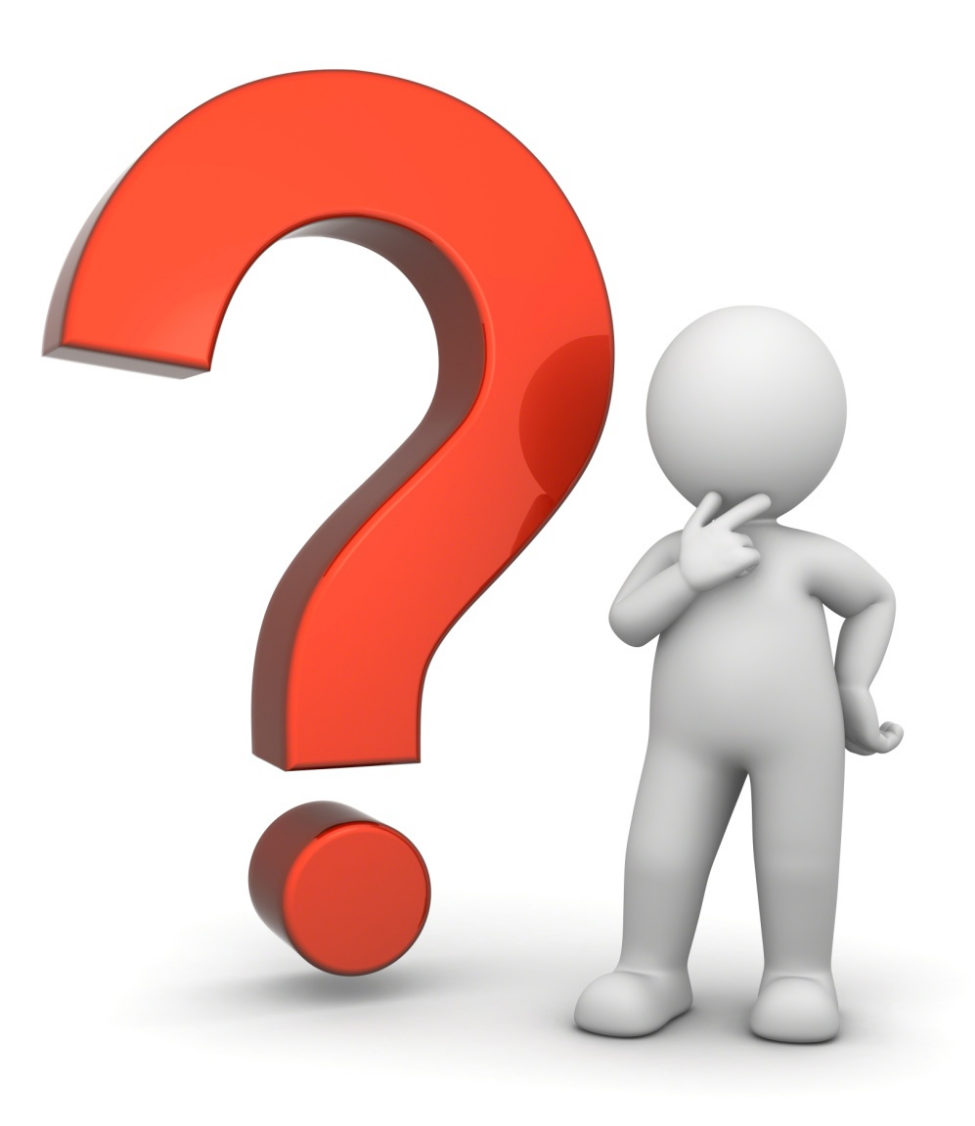